## УПРАВЛЕНИЕ ОБЩЕГО И ДОШКОЛЬНОГО ОБРАЗОВАНИЯ АДМИНИСТРАЦИИ ГОРОДА НОРИЛЬСК

### МУНИЦИПАЛЬНОЕ БЮДЖЕТНОЕ ОБЩЕОБРАЗОВАТЕЛЬНОЕ УЧРЕЖДЕНИЕ «СРЕДНЯЯ ШКОЛА № 23» (МБОУ «СШ № 23»)

Индивидуальный итоговый проект

## **«3D-МОДЕЛИРОВАНИЕ В СОВРЕМЕННОМ МИРЕ»**

Работа ученика 11 А класса Гончаренко Евгения Дмитриевича

Руководитель проекта Захаренко Татьяна Фёдоровна учитель информатики

Работа допущена к защите « и и и и и и 20 г.

Подпись руководителя проекта \_\_\_\_\_\_\_\_\_\_\_\_\_\_\_\_\_\_\_\_(\_\_\_\_\_\_\_\_\_\_\_\_\_\_\_\_\_\_)

Норильск 2022 г.

# **ОГЛАВЛЕНИЕ**

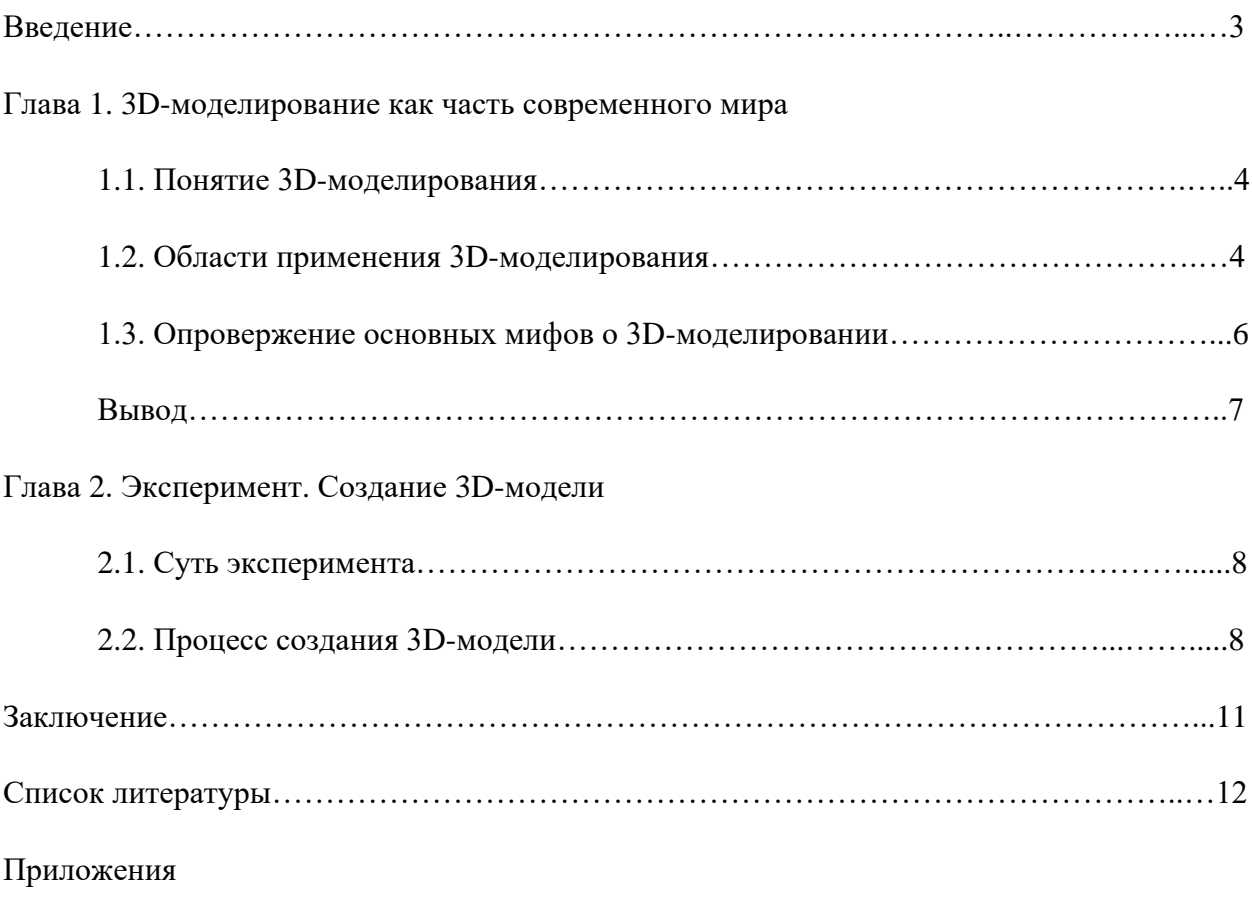

#### **ВВЕДЕНИЕ**

«Нельзя считать запланированное дело бесполезным только потому, что оно идет не так, как вам хотелось бы»

#### - Томас Эдисон (1847-1931гг.)

Люди уже давно семимильными шагами продвигаются из материального мира в цифровой. Современные технологии захватывают планету, не обходя стороной ни одного человека. Сегодня невозможно представить свою жизнь без мобильного гаджета и Интернета.

Актуальность темы: Почти у каждого человека есть домашний компьютер и желание влиться в цифровой мир. Благодаря появлению и популяризации 3D-печати, 3Dмоделирование перешло на новый уровень и стало востребовано как никогда. Каждый человек уже может напечатать нарисованный им самим или загруженный из интернета 3D-объект, будь то дизайнерская модель или персонаж любимого мультфильма или просто необходимый ему в быту предмет. Неудивительно, что 3D-моделирование становится одним из ведущих направлений и охватывает всё большее количество сфер нашей жизни. Это говорит об актуальности данной темы.

Проблема: неосведомлённость людей о 3D-моделировании и их боязнь браться за данное направление из-за предрассудков.

Гипотеза: с должным усердием и доступом к минимальным компьютерным технологиям освоить 3D-моделирование может каждый.

Цель: привлечение внимания к возможностям 3D моделирования, путём предоставления основной информации об увлекательном направлении и созданием своей 3D-модели.

Практическая значимость исследования. Повышение собственного мастерства.

#### Задачи:

1. Проанализировать актуальную информацию и интерпретировать её простым языком.

2. Разобраться с определением 3D-моделирования и рассмотреть области его применения.

3. Разрушить популярные мифы о 3D-моделировании.

4. Провести эксперимент по созданию собственной 3D-модели «Остров с маяком».

4.1. Обозначить условия эксперимента.

4.2. Изучить базовую информацию о программе для 3D-моделирования «Blender».

 $4.3.$ Применить полученную информацию, спроектировать  $\overline{M}$ созлать самостоятельно 3D-модель.

интернет-сёрфинг, анализ Методы исследования: полученной информации, эксперимент.

#### ГЛАВА 1

#### 3D-моделирование как часть современного мира

#### 1.1. Понятие 3D-моделирования

3D-моделирование - это процесс создания виртуальных моделей, с помощью которого можно с максимальной точностью представить внешние характеристики объекта, такие как форма, размер, общий внешний вид. Современная трёхмерная графика позволяет воссоздать невероятно реалистичную модель, порой неотличимую от обычной фотографии. Специалисты в данной области сейчас очень востребованы на рынке, а их зарплаты в среднем колеблются от 70 до 300 тысяч рублей.

Существует два основных метода моделирования - полигональный и с помощью CAIIP.

Суть первого заключается в том, что молели создаются с помошью полигонов поверхностей, которые задаются точками. Эти точки можно передвигать, тем самым придавая модели нужную форму, ориентируясь на внешний вид и интуицию. Это универсальный метод, который используется в большинстве случаев, однако создавать высокоточные виртуальные объекты с помощью него довольно сложно, так как процесс больше напоминает лепку из пластилина, но на компьютере.

САПР (система автоматизированного проектирования) - программа, в которой модели задаются формулами, а не полигонами. Это главное отличие второго метода. Благодаря этому достигается точность до долей миллиметра, поэтому этот способ широко используется для проектирования моделей, которые выйдут за пределы компьютерного мира, а возможно и пойдут в массовое производство.

#### 1.2. Области применения 3D-моделирования

Где же сегодня используется 3D-моделирование? В современном мире его возможности можно применить практически в любой отрасли, порой даже в самой неожиланной.

- Создание компьютерной графики для развлекательного контента. Это одна из самых основных, известных и широких сфер применения. С видеоиграми и мультфильмами всё понятно. Наверное, 8 из 10 подобных проектов имеют трёхмерную графику, неважно, приближена она к реализму или нет. Кино тоже не осталось без внимания. В современных фильмах часто прибегают к этой технологии, в особенности в жанре фантастика;
- Архитектурная визуализация. Этим занимаются организации, желающие оценить конструктивные особенности будущего проекта. Предоставляется в виде

демонстрации архитектурных проектов в фотореалистичной графике для наглядного представления будущей постройки. Это не значит, что к архитектурной визуализации прибегают только огромные организации. Наша семья и сама с этим сталкивалась, в основном мой отец, для визуализации нашего будущего дома;

- **Дизайн предметов интерьера.** В большинстве случаев их выполняют дизайнерские компании с целью демонстрации эстетических свойств представленных экспозиций. Однажды, мы всей семьёй обращались к компании для заказа плитки. На наших глазах специалист воссоздал практически точную копию будущей ванной комнаты только по рисунку и размерным данным, что позволило в считанные секунды высчитать необходимое количество плитки;
- **Реклама и маркетинг.** Всё чаще 3D-моделирование используется для демонстрации какой-либо услуги, что позволяет произвести более эффектное впечатление на заинтересованных лиц;
- **Изготовление эксклюзивных украшений.** Профессиональные художники и ювелиры нередко используют эту область для создания оригинального эскиза;
- **Производство мебели и комплектующих.** Мебельные компании часто используют разработку трёхмерной модели для размещения своей продукции в электронных каталогах. Так покупатель может со всех сторон и в мельчайших подробностях рассмотреть будущее приобретение, даже не выходя из дома;
- **Промышленная сфера.** Современное производство невозможно представить без моделирования продукта компании, ведь детали или полноценный объект проще собирать, имея под рукой готовую и продуманную 3D-модель. Здесь же и используется второй метод моделирования;
- **Медицинская сфера.** Да, даже медицину 3D-моделирование не обходит стороной. Например, при проведении пластической операции или хирургическом вмешательстве, всё чаще используют 3D для наглядной демонстрации пациенту, как будет проходить будущая процедура и каким будет итоговый результат, а на 3D-принтерах печатают высокоточные протезы и имплантаты.

Такое большое количество областей применения прямо говорит о полезности знания базовых навыков 3D-моделирования. Это не только возможность найти работу себе по душе, но и хороший инструмент для саморазвлечения.

#### **1.3. Опровержение основных мифов о 3D-моделировании**

Конечно, вокруг 3D-моделирования ходит большое количество слухов о невероятной сложности процесса и огромном списке требований к начальным пороговым знаниям. Для того чтобы это опровергнуть, я расскажу о самых популярных мифах и почему они являются несостоятельными.

#### **1. 3D-моделирование – это дорого.**

Многие считают, что для того, чтобы начать изучение этого направления необходимо иметь очень мощное оборудование, а также записаться на дорогой обучающий курс. Ответ – не обязательно.

Конечно, хороший компьютер в этом деле не помешает, но для базового обучения сойдут и минимальные характеристики. Графический планшет тоже не является обязательной покупкой, клавиатуры и мышки будет вполне достаточно. Программы для моделирования существуют разные, их бесчисленное множество, естественно не все они платные, пример тому – универсальный «Blender».

Но, даже если всего этого нет, не надо спешить расстраиваться. Начинать моделировать можно даже на смартфоне. На Android – «3D Designer», а на iOS более серьёзное «Shapr: 3D modeling CAD». Главное – искренний интерес и вдохновлённость затеей. Конечно, многое на телефоне не сделаешь, но понять для себя, стоит ли вообще начинать и интересно ли это – можно.

Разобравшись с оборудованием, мы встаём перед выбором: записаться на дорогой курс от элитной школы или купить множество книг на данную тематику. Ни то, ни другое. В наше время любую информацию можно получить в интернете бесплатно – на форумах, в обучающих статьях. А на видеохостинге «YouTube» тонны видеороликов по данному вопросу в самых разных областях и степенях погружения. А обладая базовыми знаниями и желанием двигаться вперёд уже можно и записаться на курс в более узкой направленности.

#### **2. Без художественного образования не обойтись.**

Не стоит думать, что для достижения успехов в 3D-моделировании необходимо обладать знаниями академического художника. Как показывает реальная статистика, среди профессионалов большое количество «обыкновенных» людей, не оканчивающих специализированную школу.

На старте, без сомнений, художественное образование даст большой толчок в изучении, однако в процессе обучения моделированию, человек без него в любом случае приобретает навыки художника.

#### 3. В программах сотни непонятных кнопок, поэтому 3D-моделирование - это сложно.

Да, это так, этих кнопок сотни. Однако на практике около 90% из них не пригодятся в проекте. Даже опытные специалисты часто признаются, что не знают большей части этих кнопок.

3D-моделирование - невероятно обширная область, включающая в себя большое количество направлений. Не удивительно, что на каждую из них есть соответствующие кнопки для решения задач, с которыми мы можем никогда и не столкнуться. Для примера, человеку не нужно знать весь ассортимент магазина вдоль и поперёк, чтобы найти что-то нужное.

#### Вывод

Рассмотрев основные области применения 3D-моделирования и разрушив популярные мифы у себя в голове, думаю, каждый найдёт направление в 3Dмоделировании себе по душе. Кто-то захочет начать заниматься моделированием реалистичных людей, кто-то займется дизайном интерьера, а кто-то будет создавать модели для промышленного производства.

В любом случае, каждый заинтересованный получит то, что ему интересно. Главное - пылающий энтузиазм и большое количество практики.

#### **ГЛАВА 2**

#### **Эксперимент. Создание 3D-модели**

#### **2.1. Суть эксперимента**

С самого детства я никак не мог определиться с тем, чем мне на самом деле интересно заниматься. Я пробовал очень много различных направлений, но ни в одном из них не засиживался долго. Настала очередь 3D-моделирования. Я решил провести эксперимент, который поможет мне попробовать новое интересное занятие, а остальным понять, что моделирование – это не сложно.

Суть этого эксперимента заключается в том, что я за ограниченное количество времени должен найти информацию, применить её на практике и в итоге получить готовую 3D-модель. У меня нет художественных навыков. При этом раньше я никогда не занимался 3D-моделированием и не смотрел обучающих видеороликов, а проходил этот эксперимент до работы над первой главой, когда я ещё не обладал основной информацией об этом направлении. Лимит времени я решил поставить 5 часов.

Но, перед тем как начать, я решил определиться со средой моделирования – программой, которая лучше всего подойдёт новичку. Совсем немного времени проведя за поиском информации, мой выбор пал на «Blender». Эта программа является абсолютно бесплатной и при этом включает в себя большинство направлений 3D-моделирования, что говорит об её универсальности.

#### **2.2.Протекание эксперимента**

#### **Начало, первые 40 минут.**

Зарядившись мотивацией, я сделал себе чай и сел за компьютер искать необходимую информацию. Конечно, в приоритете были обучающие видеоролики для новичков. Недолго думая, я открыл «YouTube» и посмотрел несколько из них. Это были «3D-моделирование: старт для начинающих» от «GeekBrains» и «Как начать заниматься 3D и какую программу выбрать» от «YuriyFyr».

Уложив в голове полученную информацию, я установил программу «Blender» и начал рассматривать интерфейс и разбираться с управлением. Количество кнопок выглядело устрашающе, но немного разобравшись, я смог их разделить на несколько групп: *основное управление*, которое будет использоваться в полной мере; *манипуляция над свойствами объектов*, которая является основой моделирования, но из-за невероятной обширности будет затронута в проекте в самой базовой степени; *модификаторы и свойства мира*, что понадобятся в самой малой степени; *анимация*, которая не пригодится вообще.

#### **Получение базовых навыков.**

Конечно, на ощупь двигаться в этой программе я не хотел, а поэтому снова начал искать видеоролики на «YouTube». Моё внимание привлекло часовое видео под названием «3D графика за 1 час! (3д моделирование для новичков)» от «VideoSmile». Этот ролик и стал основным моим проводником в программу «Blender» и именно с ним я и работал оставшееся время.

Автор представился как Артём Слаква и стал плавно вводить в тему. Открыв программу, я стал повторять все его действия. Попутно забывался и зарывался в другие функции, пытаясь сделать что-то своими руками. Так, практически к середине видеоролика, я обучился базовым понятиям объекта, его трансформации и модификации, а также постепенно начал привыкать к управлению и горячим клавишам. Так, на таймере появилось значение в 1 час 30 минут.

#### **Моделирование острова с маяком.**

С этого момента просмотр ролика резко замедлился. Его итогом должен был стать остров с маяком. Я старался повторять не один в один, а придавать свою интересную форму, всё ещё разбираясь в основах. Так, используя трёхмерные геометрические примитивы, я смог сделать маяк. (Приложение №1. Модель маяка).

Такими темпами я перешёл к основному острову. На сцену я добавил плоский объект – решётку, из которой и вытянул форму каменной глыбы. И тут появилась проблема – большое количество вершин у модели. Чем больше у объекта этих вершин, тем более сглаженным он выглядит, однако их прорисовка приводит к увеличению затрат ресурсов компьютера, вследствие чего он начинает тормозить. На помощь пришёл модификатор «Decimate», который уменьшает количество вершин, при этом стараясь максимально сохранить форму.

Окончательно разобравшись с этой глыбой, появилась необходимость добавить траву, а именно ещё один плоский объект, который будет её имитировать. Скопировав верхнюю часть острова, я расширил её в разные стороны и соединил части вместе, попутно устраняя появляющиеся недочёты.

По аналогии я смоделировал ещё несколько камней. На этом основа острова была готова. (Приложение №2. Модель острова).

Если есть остров, значит, есть и вода, которая его окружает. Её я сделал также из решётчатой плоскости, из которой с помощью пропорционального редактирования сымитировал подобие волн. Получив эти знания, я решил сделать причал, но уже без помощи видеоролика.

Удовлетворившись результатом, я подумывал над созданием простенького корабля, проплывающего мимо острова, но быстро отказался от этой идеи, взглянув на таймер. Он показывал 4 часа 20 минут. Быстро собрав все детали воедино, я получил красивый остров, которым не мог нарадоваться. (Приложение №3. Полный остров).

#### **Окончательный рендер.**

Конечно, на этом я не остановился. Перейдя в категорию рендера, я заметил, что всё стало тёмным и сливаться друг с другом в сплошную серую кашу. Всё потому, что на сцене не было освещения. Установив его с нужной стороны, я перешёл к раскраске самого острова. Немного посидев и доведя всё до устраивающего меня результата, я добавил на сцену камеру, установил её с красивого ракурса и сделал рендер изображения. (Приложение №4. Остров с маяком).

Итоговой моделью я остался очень доволен, но гораздо больше мне понравился сам процесс моделирования. Разбираться во всём было невероятно интересно, а сами отведённые на эксперимент 5 часов пролетели незаметно.

#### **ЗАКЛЮЧЕНИЕ**

Подытожив, могу сказать, что поставленной во введении цели я добился в полной мере. Проанализировав информацию в Интернете и предоставив её на понятном языке, я рассказал о 3D-моделировании, об обширности его использования и необходимости в современном мире, а также о популярных слухах, которым верить не стоит.

Думаю, на своём примере я смог доказать, что даже человек без великих навыков художника и большим багажом знаний о 3D-моделировании за спиной при особом желании спокойно может создать свой проект за небольшой промежуток времени. Таким образом, подтверждается и выдвинутая гипотеза.

Эту работу, как я считаю, можно использовать для мотивации сомневающихся в себе людей. Это может относиться не только к 3D-моделированию, но и к любому другому делу. Неуверенный человек на основе проведённого мною эксперимента сможет осознать, что даже нынешние профессионалы начинали с самых азов. Ошибаться – это не постыдно, а пробовать что-то новое, даже кажущееся очень сложным и непостижимым – интересно.

Мне очень понравилось работать над этим проектом, и в будущем я планирую продолжать изучение 3D-моделирования, хотя бы на уровне хобби.

#### **СПИСОК ЛИТЕРАТУРЫ**

1. 3D-моделирование: старт для начинающих[Электронный ресурс] / Юлия Фролова. Статья от 24.01.22 – Режим доступа[:https://gb.ru/posts/3d-modelirovanie-start-dlya](https://gb.ru/posts/3d-modelirovanie-start-dlya-nachinayushchih)[nachinayushchih](https://gb.ru/posts/3d-modelirovanie-start-dlya-nachinayushchih)

2. 3D графика за 1 час! (3д моделирование для новичков)[Электронный ресурс] – Режим доступа:<https://www.youtube.com/watch?v=YD4Mka36jpc>

3. Архитектурная 3D визуализация домов и экстерьеров[Электронный ресурс]/ Офиц. сайт студии 3D визуализации «Multiplex» 2007-2022 – Режим доступа: <https://www.multiplex.su/services/3d-graphics/architectural-visualization>

4. 3D-моделирование. Что это и для чего нужно?[Электронный ресурс]/ Автор:«d.balakirev». Статья от 19.07.19 – Режим доступа: [https://websoftex.ru/3d](https://websoftex.ru/3d-modelirovanie-chto-eto-i-dlya-chego-nuzhno)[modelirovanie-chto-eto-i-dlya-chego-nuzhno](https://websoftex.ru/3d-modelirovanie-chto-eto-i-dlya-chego-nuzhno)

5. 3D-моделирование в современном мире[Электронный ресурс]/ Офиц. сайт компании «ANROtech». Статья от 20.03.17 – Режим доступа: [https://anrotech.ru/blog/3d-modelirovanie](https://anrotech.ru/blog/3d-modelirovanie-v-sovremennom-mire)[v-sovremennom-mire](https://anrotech.ru/blog/3d-modelirovanie-v-sovremennom-mire)

6. Сложно ли освоить 3D-моделирование? [Электронный ресурс]/ Андрей Павленко. Статья от 26.11.21 – Режим доступа:<https://otus.ru/nest/post/2379>

7. Mesh-объекты[Электронный ресурс]/ С. Шапошникова – Режим доступа: <https://younglinux.info/blender/objects>

*Приложение №1. Модель маяка*

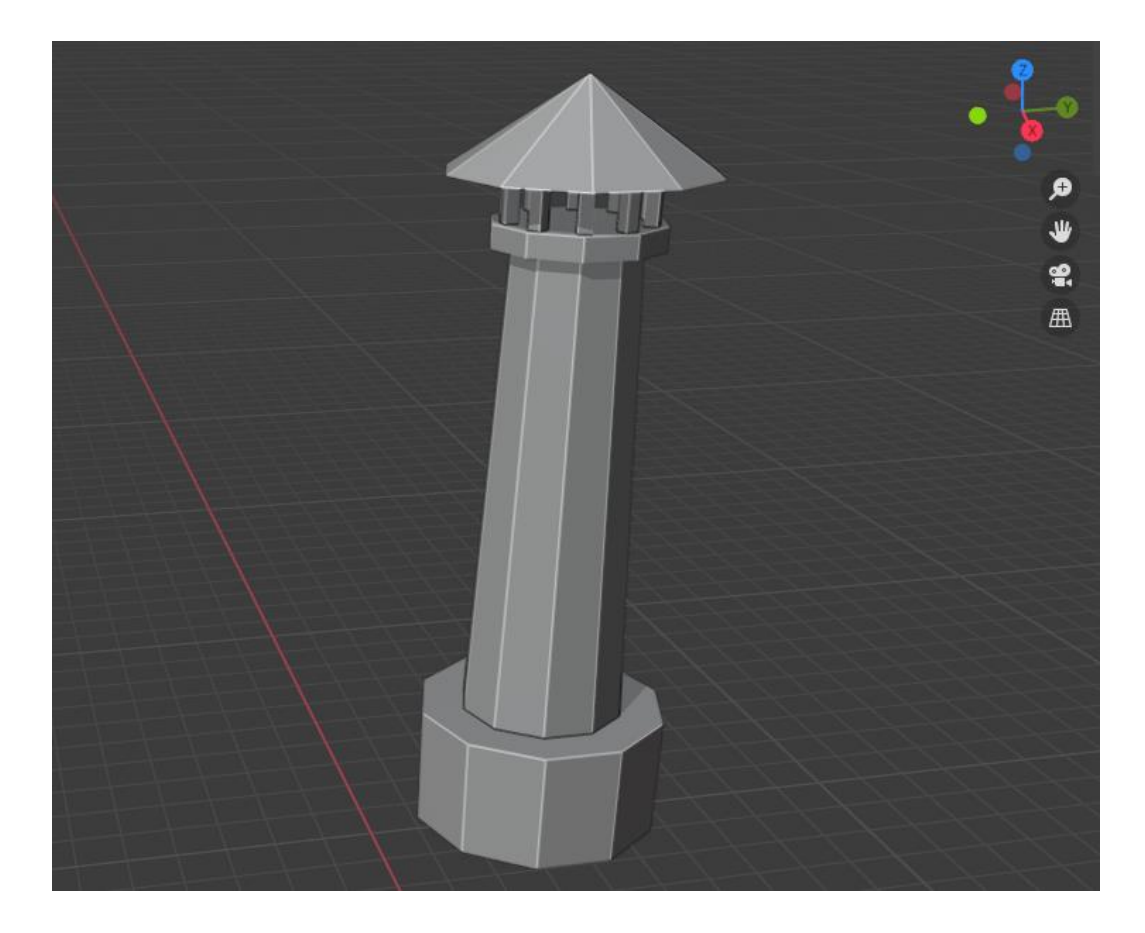

*Приложение №2. Модель острова*

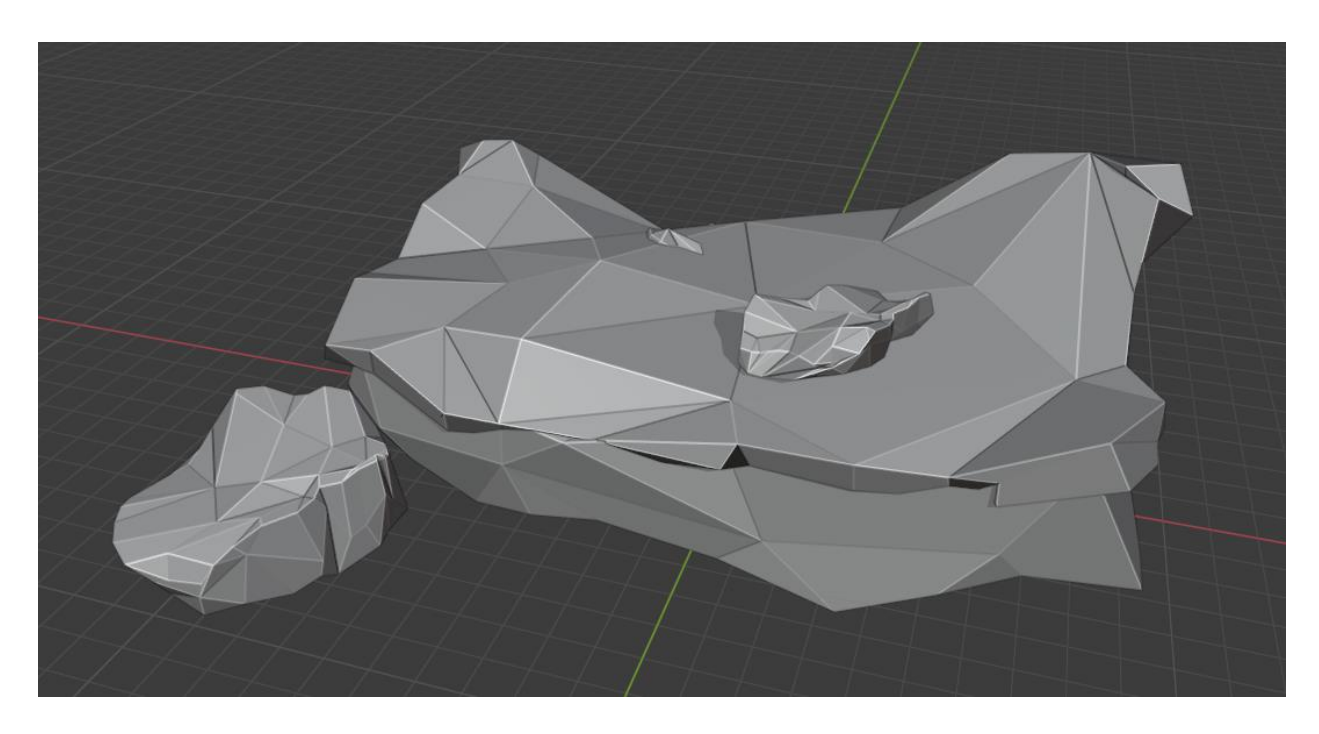

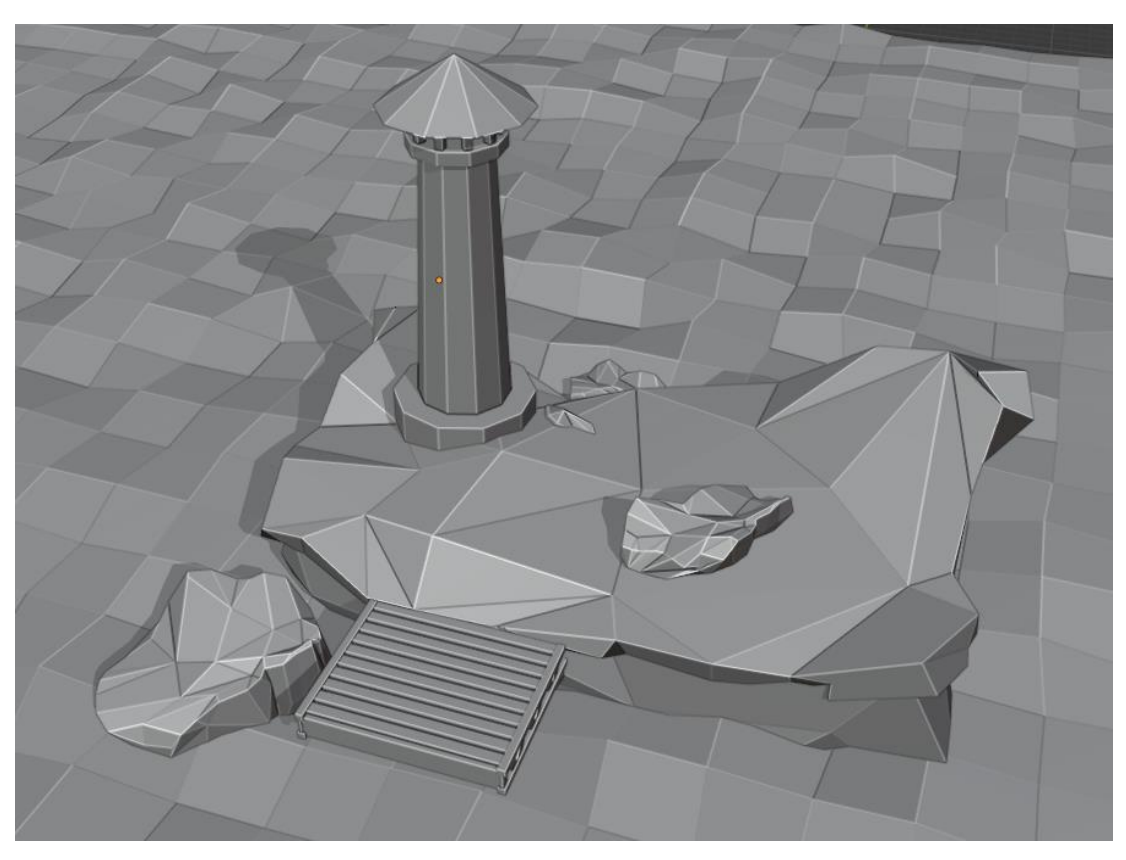

*Приложение №3. Полный остров*

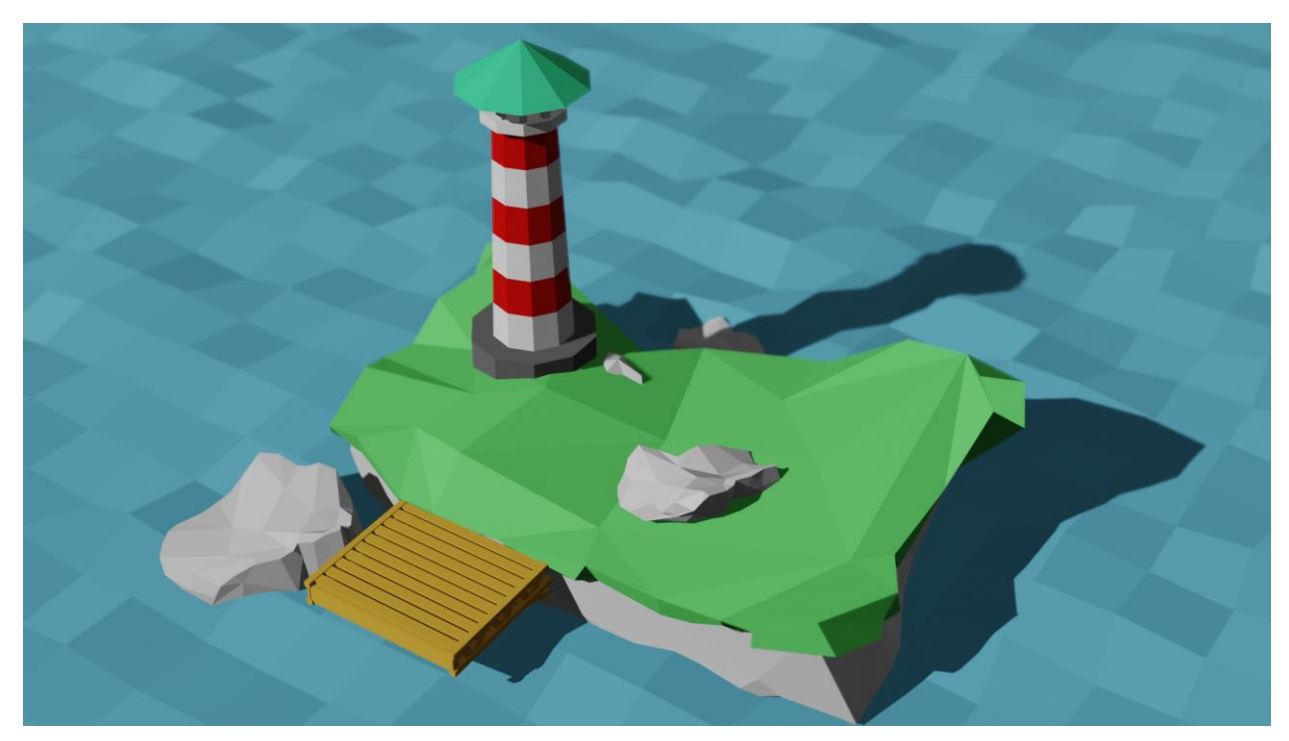

*Приложение №4. Остров с маяком*